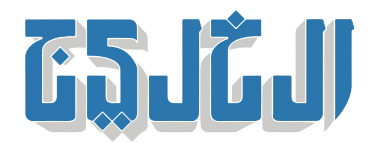

منوعات, محطات

7 يونيو 2024 21:09 مساء

# **«طرق تشف اختراق الـ «واي فاي 5**

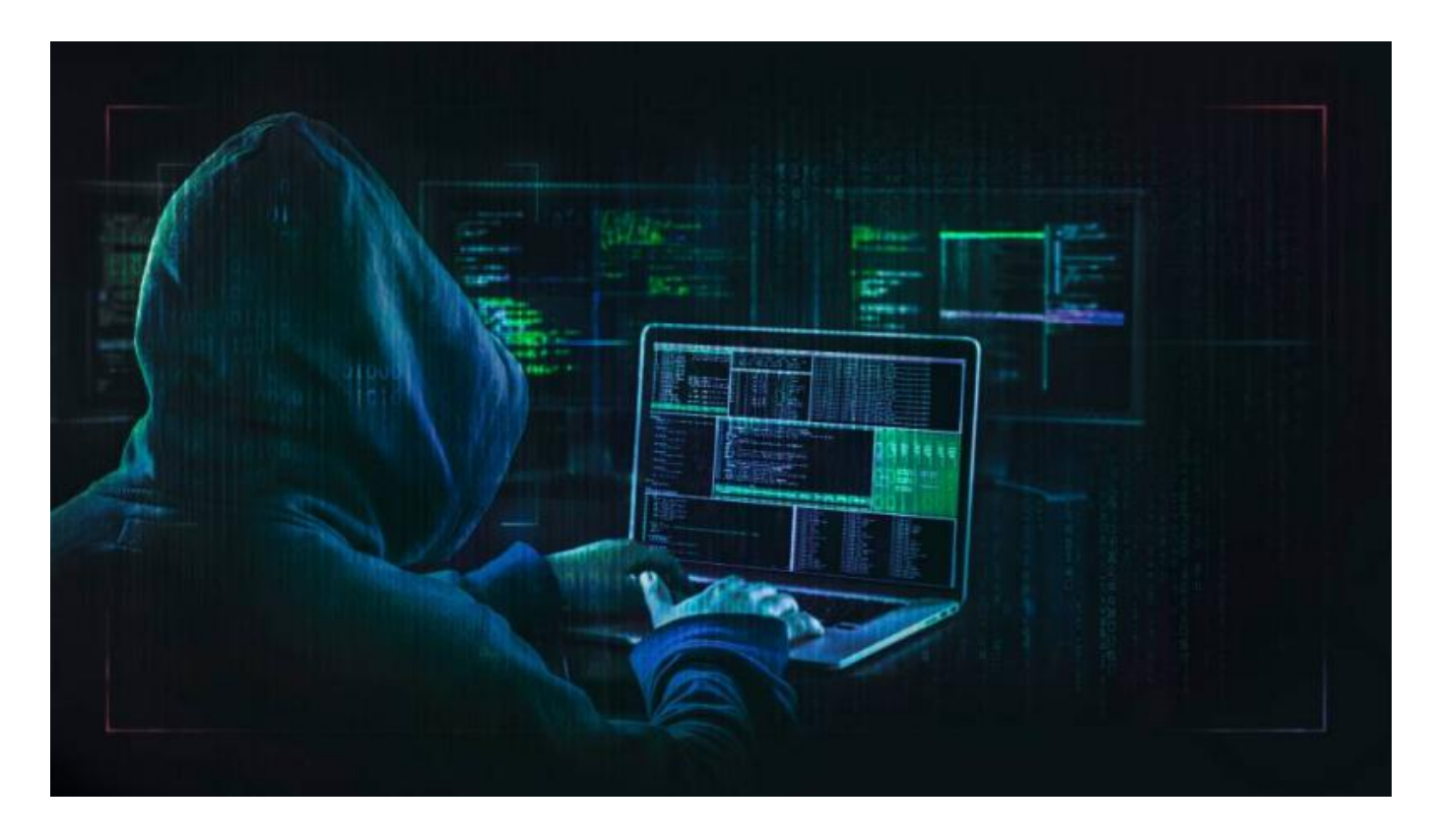

**إعداد: محمد عز الدين**

كشف خبراء تكنولوجيا أمريكيون، أن قراصنة الإنترنت تمكنوا من الوصول إلى البيانات الشخصية، بما فيها التفاصيل المصرفية، والمحادثات الخاصة، عن طريق جهاز «راوتر واي فاي» ومع ذلك، هناك احتياطات لمنع الاختراق، وه .التأكد من تنزيل برنامج مكافحة الفيروسات، للمساعدة فى صد هؤلاء المتسللين

:«وقال الخبراء:«إن هناك 5علامات، يمن أن تشف ما إذا كان جهاز التوجيه مخترقاً

### **انخفاض سرعة الإنترنت 1-**

يشير التباطؤ المفاجئ وغير الطبيعي في الاتصال بالإنترنت، إلى أن المتسللين يستهدفون جهاز التوجيه، خاصـة إذا لـم .تن هناك عادة مشاكل مع مزود الإنترنت

## **«IP «أجهزة مجهولة أو عناوين 2-**

يمكن أن تكون الأجهزة المضللة المجهولة، علامة على وجود لصوص إنترنت، يراقبون جهاز التوجيه، للوصول إلى «IP «المعلومات الحساسة، وف حال رصد أي من هذا يحدث، فيتعين عل المستخدم تسجيل الدخول إل عنوان الخاص بالموجه الذي يوجد عادة عل جهاز التوجيه نفسه، ومراجعة قائمة الأجهزة المتصلة، لمعرفة ما إذا كان أي .منها مجهولا

### **تغيير كلمة المرور 3-**

إذا حدث هذا فجأة، فهناك احتمال أن يكون هناك ارتباط بنشاط القرصنة، وعادة ما يقوم المتسللون المزعجون بتغيير .تفاصيل تسجيل الدخول، بعد العثور على طريقهم عبر جهاز التوجيه

#### **برامج جديدة 4-**

.في حال اكتشاف بعض البرامج الجديدة غير العادية على الجهاز المستخدم، فهذا مؤشر على نشاط قرصنة

### **نشاط غريب 5-**

عند بدء متصفح الإنترنت في نقل المستخدم إلى مواقع ويب غريبة، يغير «الهاكرز» من إعدادات نظام اسم النطاق الخاص بالجهاز، وتبدأ بعد ذلك أشياء مثل رسائل الفدية في الظهور، والتي تدعى أنها تحتوي على معلومات/ بيانات .حساسة، أو بعض الصور الشخصية، التى وصل إليها الهاكرز عبر جهاز التوجيه

"حقوق النشر محفوظة "لصحيفة الخليج 2024. ©